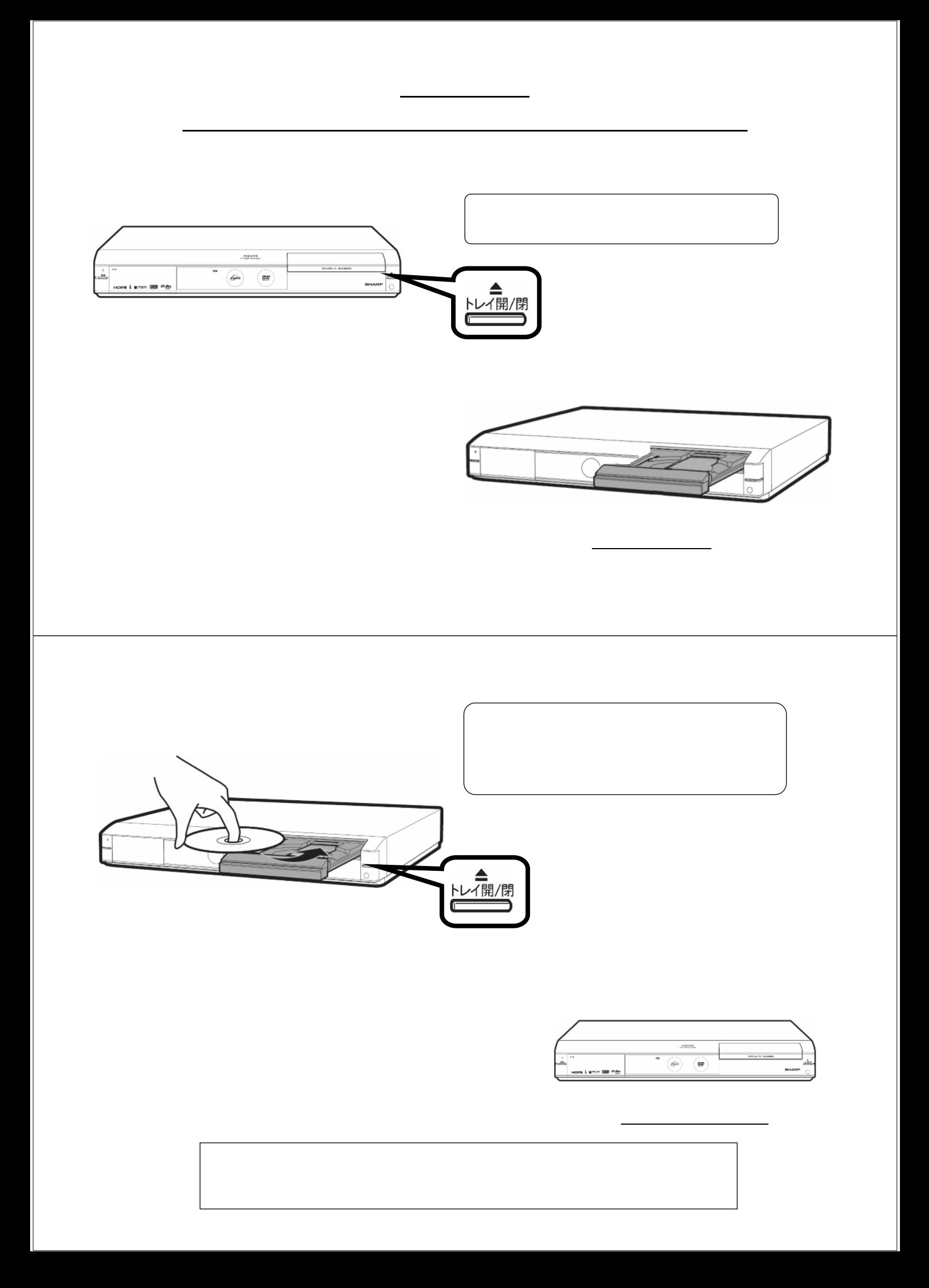

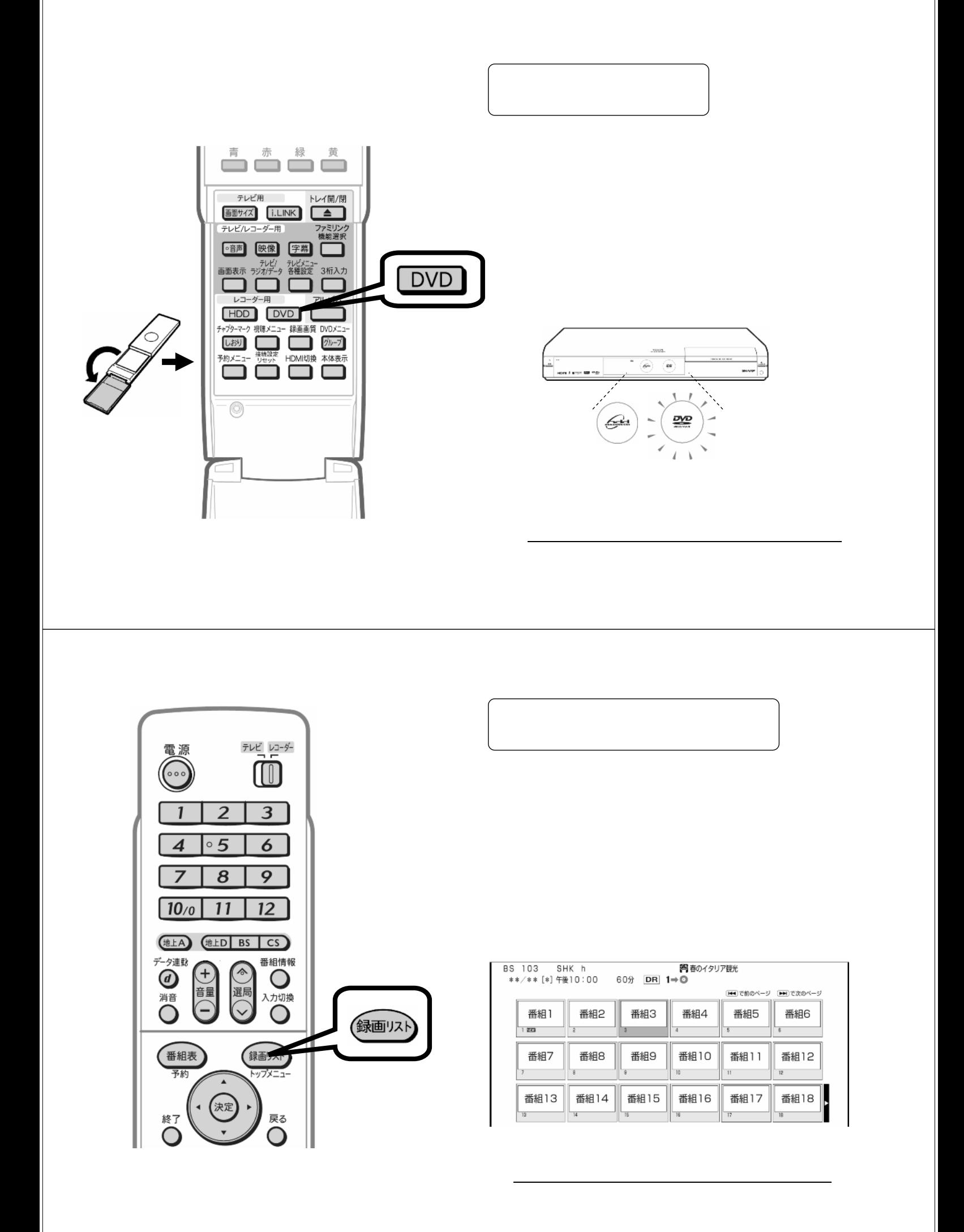

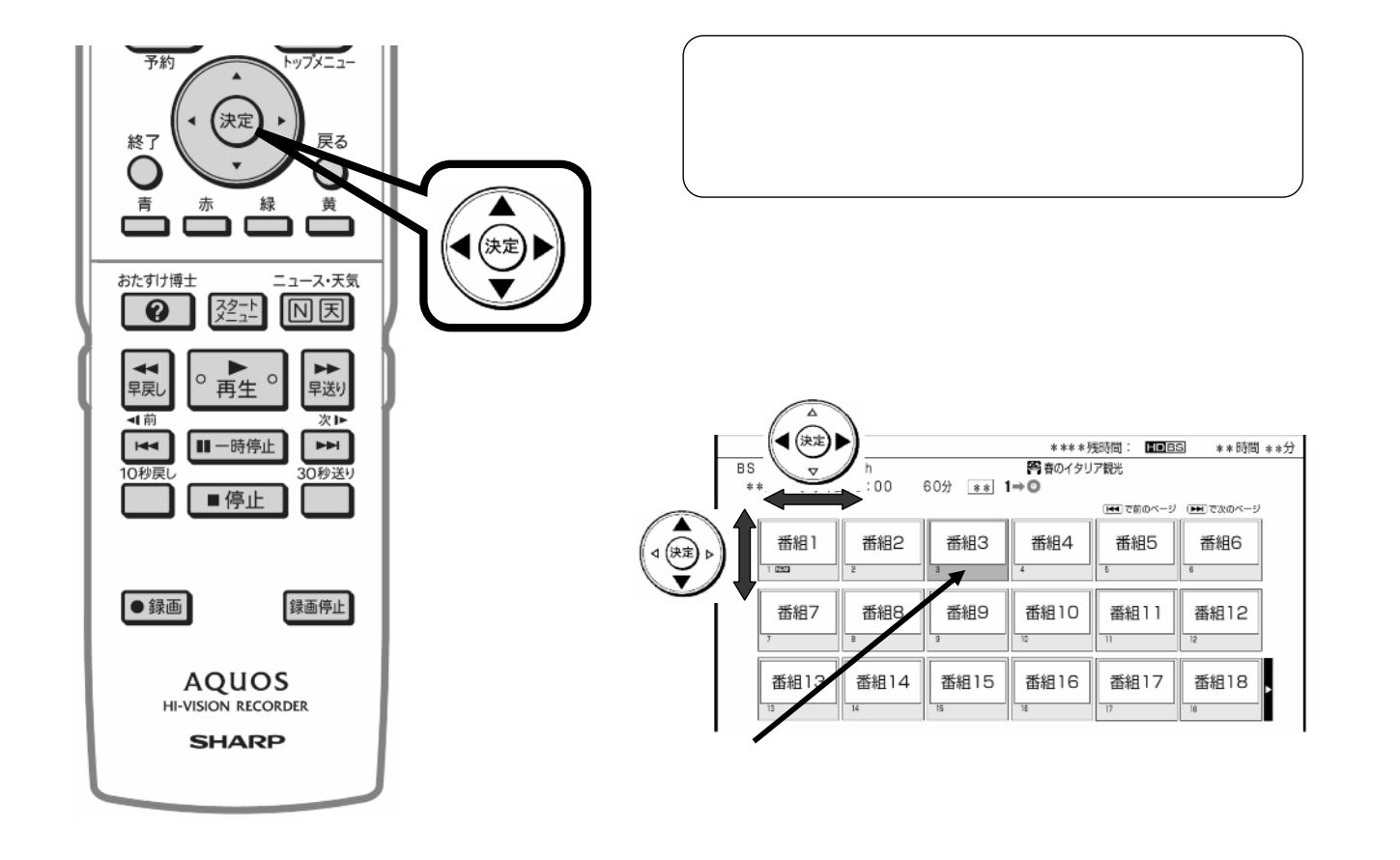

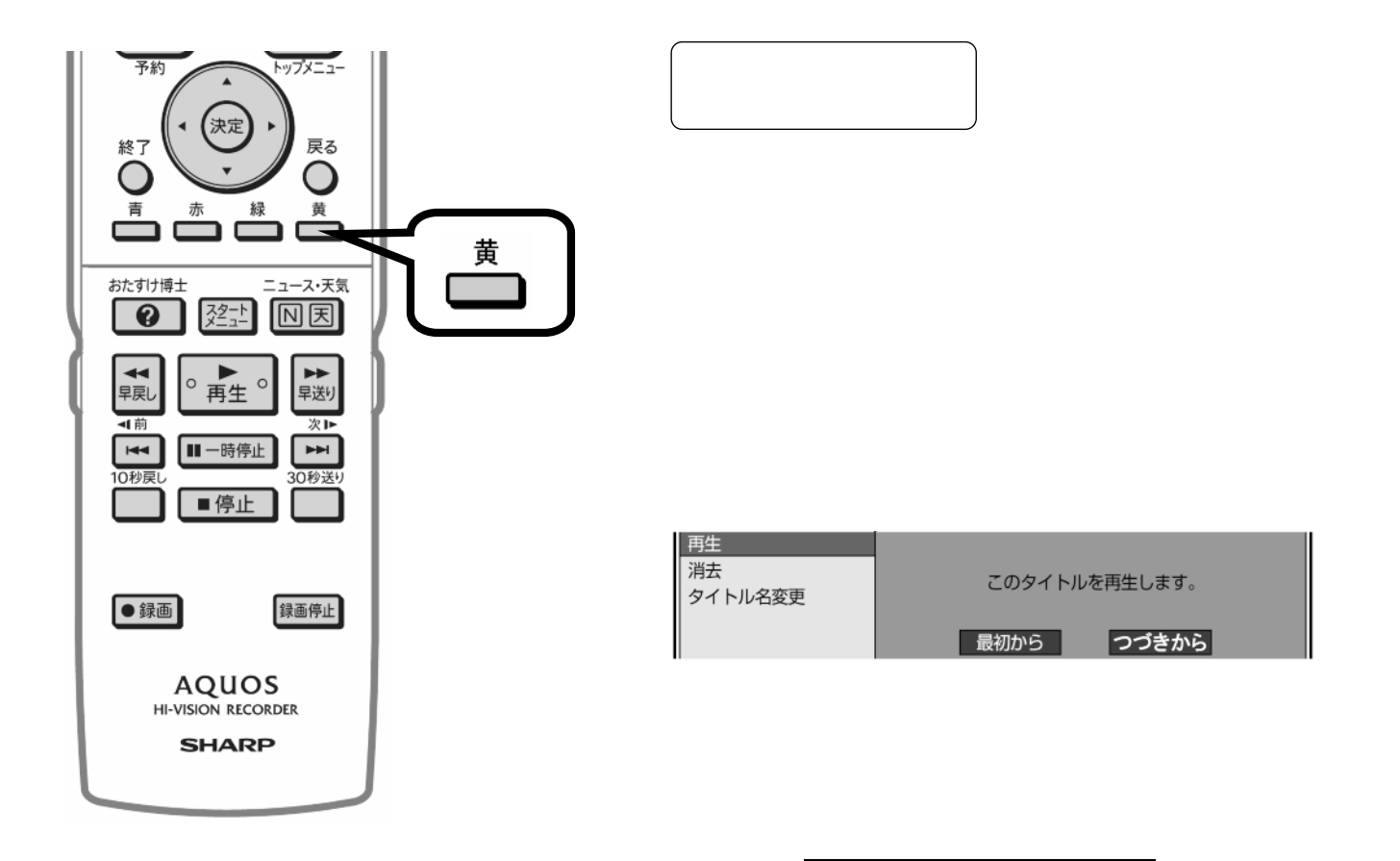

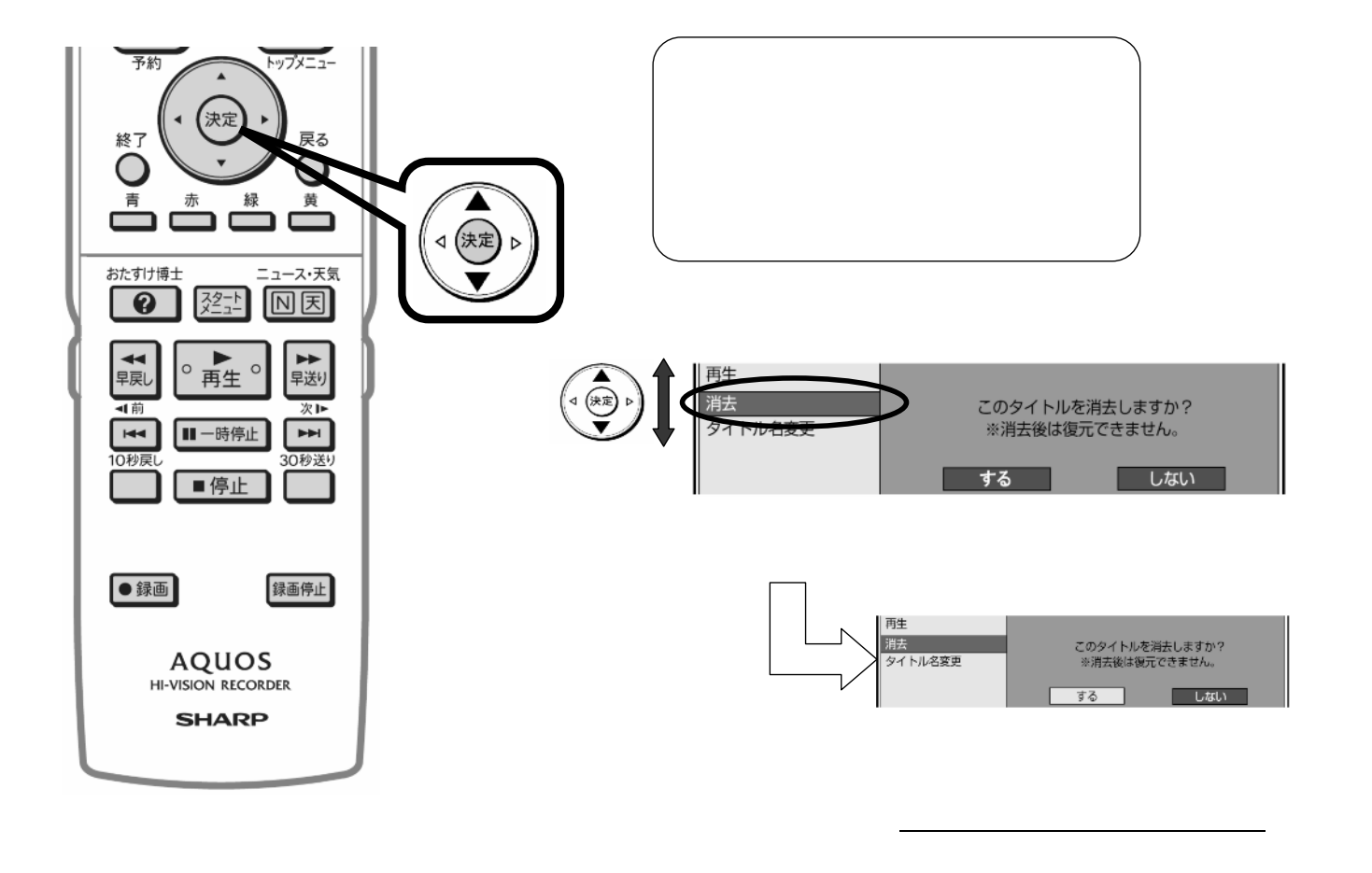

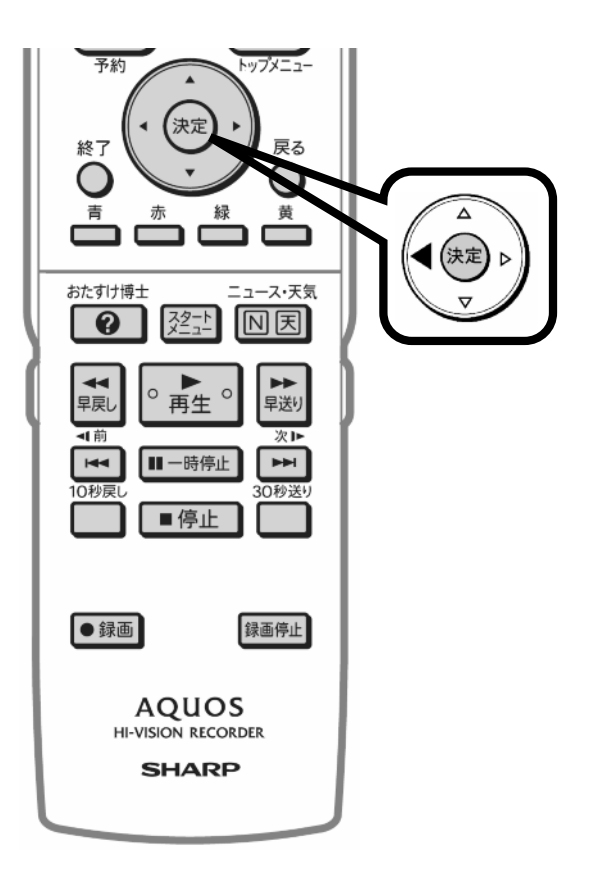

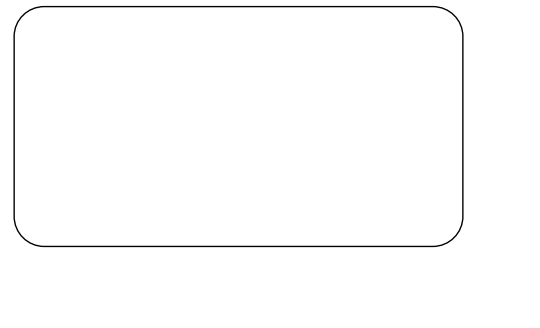

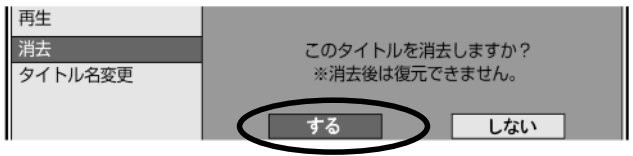

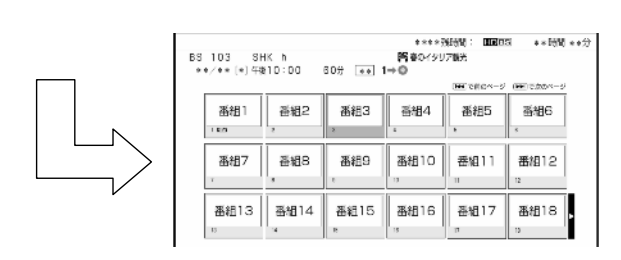

に戻る

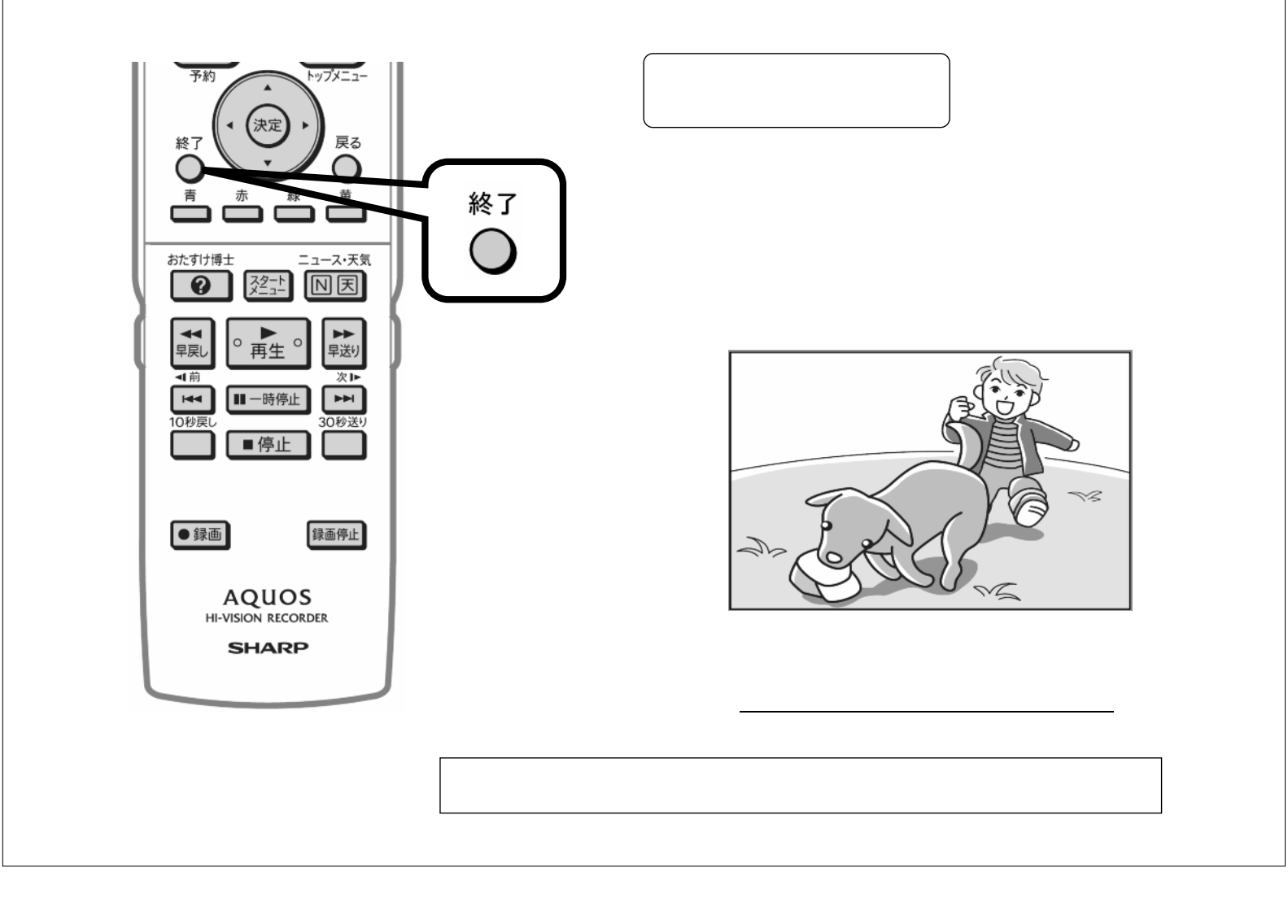